# Python Scraping Showdown

A speed and accuracy comparison

Katharine Jarmul (@kjam) PyCon 2014

#### **About the Speaker**

- Been using scrapers since 2010, after Asheesh inspired me <3</li>
- Pyladies co-founder (#pyladies!!)
- Relocating to Berlin (come say Hi!)

#### Why Scrape?

- So many public APIs and JSON-enabled endpoints (both exposed and not)
- Well-maintained open-source API Libraries
- For python, Selenium is still the best (and really only reliable) bet for anything loaded after the initial page response
- But there are still plenty of sites that don't employ these techniques

#### What This Talk Will Cover

- LXML vs. BeautifulSoup (with numerous pages)
- Finding Elements within Selenium (which method is fastest)
- Scrapy: How fast can we go?

## A Note (Disclaimer)

- There are many other libraries I originally wanted to compare with this, but I found most of them utilized similar functionality or actual dependencies on LXML and BeautifulSoup (html5lib, scrapy)
- I searched widely for "unscrapable" broken pages. I couldn't find any. If you find one, use BeautifulSoup or html5lib with LXML or cElementTree.
- All of my code for this talk is available at my Github (kjam)

#### Comparing LXML and BeautifulSoup

- Top libraries for scraping
- Use distinctly different methods for unpacking and parsing HTML
- Both very accurate with the right level of detail (as long as the page is not broken)
- LXML utilizes both xpath as well as cssselect for identifying elements

#### Methodology

- The methodology I used was to first write accurate scrapers that employed similar techniques of parsing.
- Then I would utilize pstats and cProfile to determine the time and function call. I would then average these over a number of trials (10, 100, 500) to see if there was a distinction.

Case Study: Scraping NHL Scores

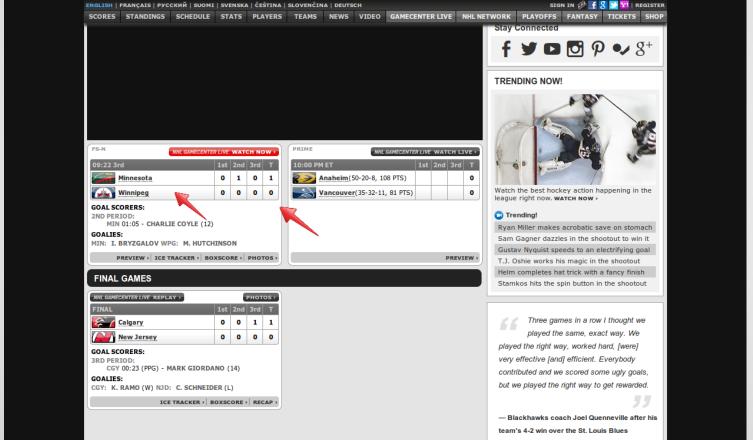

```
all scores = []
    tree = html.document fromstring(page)
    scores = tree.xpath('.//div[@id="scoresBody"]')[0]
    for game in scores.xpath('.//div[contains(@class, "gamebox")]'):
        teams = [t.text for t in game.xpath(
            './/table//td/a') if t.textl
        totals = [q.text for q in game.xpath(
            './/table//td[contains(@class, "total")]')]
        all scores.append(zip(teams, totals))
def run lxml css():
    all scores = []
    tree = html.document fromstring(page)
    scores = tree.cssselect('div#scoresBody')[0]
    for game in scores.cssselect('div.gamebox'):
        teams = [t.text content() for t in game.cssselect('table td.team')]
        totals = [g.text for g in game.cssselect('table td.total')]
        all scores.append(zip(teams, totals))
def run beautiful soup():
    all scores = []
    tree = BeautifulSoup(page)
    scores = tree.find('div', {'id': 'scoresBody'})
    for game in scores.find_all('div', {'class': 'gamebox'}):
        teams = [t.text for t in game.find all('td', {'class': 'team'})]
        totals = [tt.text for tt in game.find all('td', {'class': 'total'})]
        all scores.append(zip(teams, totals))
```

def run lxml xpath():

### Case Study: NHL Scores

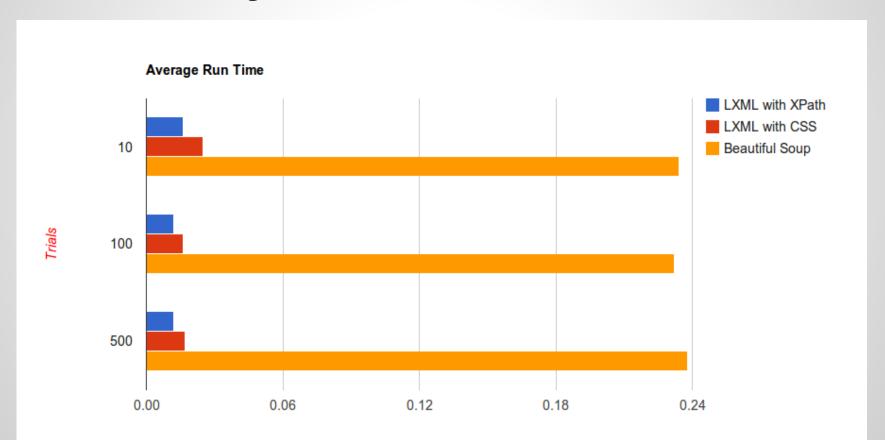

# **Case Study: NHL Scores**

| Library Used    | Average Function Calls |
|-----------------|------------------------|
| LXML with XPath | 238                    |
| LXML with CSS   | 2770                   |
| Beautiful Soup  | 280881                 |

# Case Study: NHL Scores (Accuracy)

In an accuracy review, all of the scripts accurately found all of the NHL game scores.

#### Case Study: Scraping Amazon Deals Never miss another deal -

roday s Dears.

New deals. Every day. Shop our Deal of the Day and more daily deals and limited-time sales.

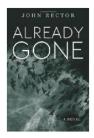

#### Deal of the Day

\$1.99 Mysteries & Thriller on Kindle

Amazon Digital Services, Inc.

View comments | ★★★☆☆ (76)

Today only, 50 exciting mysteries and thrillers are only \$1.99 each on Kindle, Kindle books can be read on iPad, iPhone, and Android devices with free Kindle reading apps, as well as Kindle devices

Deal Over

#### **Top Lightning Deal**

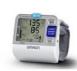

Omron 7 Series Wrist Blood Pressure Monitor ★★★★ (2492) | **◆Prime** \$35.99 (59% off)

100% Claimed Deal Over

#### Today's Lightning Deals

All Available

Upcoming

Missed Deals

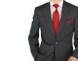

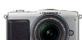

Sort by Category: All ▼

\$11.19 (28% off)

Save on BellyRubs Organic 2 lbs Diatom... Oliver's Pet Care

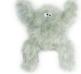

\$16.99 (15% off)

ve on West Paw gn Boogey Sque... Oliver's Pet Care

\$39.99 (69% off)

Wahoo Fitness Bike Pack for iPhone

\$199.99 (38% off)

Retrospec Bicycles Speck Folding Single-Speed Bicycle

\$95.95 (81% off)

Salvatore Exte Men's 2 Button Striped Charc... DARYA TRADING INC.

\$11.89 (15% off)

Save on West Paw Design Kitty Lure Ca... Oliver's Pet Care

\$329.95 (59% off)

Save over \$450 off List Price on Olympus P... Sunset Electronics

72% Claimed Deal Over

45% Claimed Deal Over

9% Claimed Deal Over

100% Claimed Deal Over

41% Claimed Deal Over

36% Claimed Deal Over

6% Claimed Deal Over

See all deals Page 1 of 6 Restrictions apply

#### **Case Study: Amazon Deals**

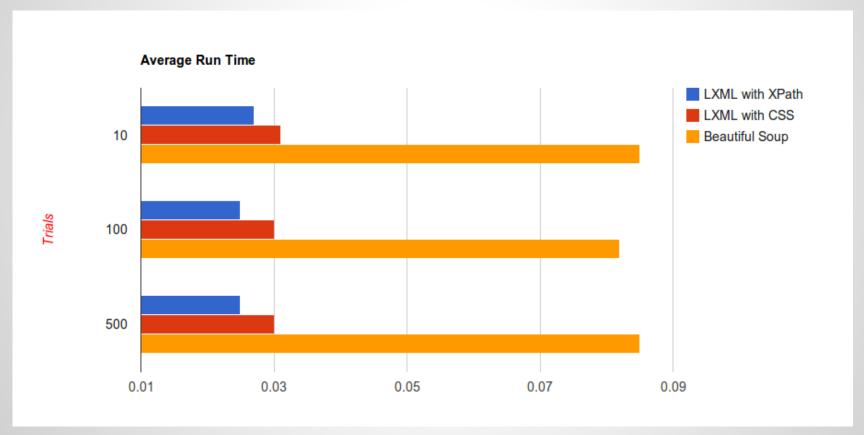

### **Case Study: Amazon Deals**

| Library Used    | Average Function Calls |
|-----------------|------------------------|
| LXML with XPath | 152                    |
| LXML with CSS   | 1762                   |
| Beautiful Soup  | 86674                  |

### **Case Study: Amazon Deals**

In an accuracy review, BeautifulSoup could not properly parse the more deals section of the page, and therefore I had to modify the BS portion of the scraper to find just the top two deals. I also could not accurately find the price of those deals, so that is omitted for the BS portion of the script.

#### Case Study: Scraping NYT Mobile

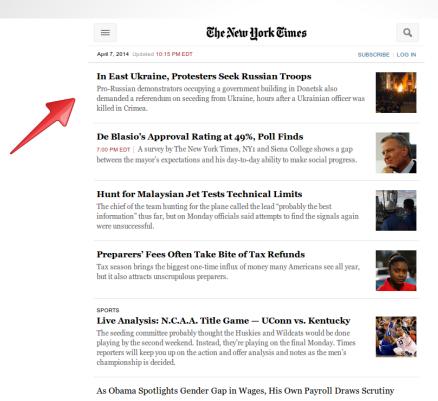

# Case Study: NYT Mobile

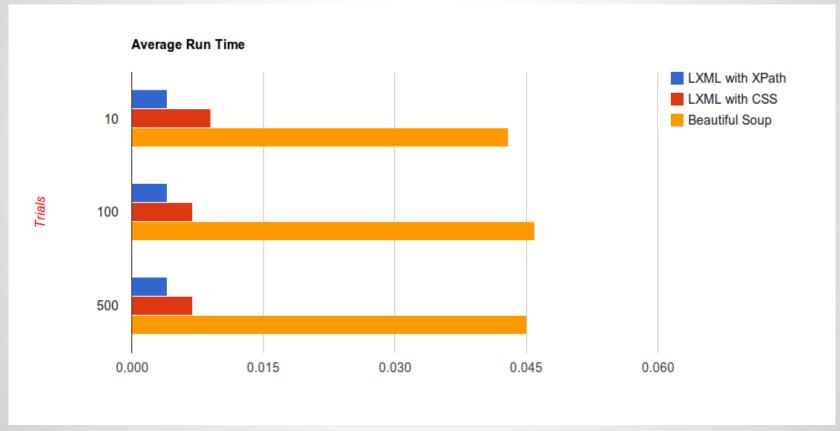

# Case Study: NYT Mobile

| Library Used    | Average Function Calls |
|-----------------|------------------------|
| LXML with XPath | 345                    |
| LXML with CSS   | 1799                   |
| Beautiful Soup  | 47733                  |

#### **Case Study: NYT Mobile**

In an accuracy review, all of the scripts found 17 articles on the page, including an empty set at the bottom.

#### **LXML** with XPath!

- Clear winner!
- But at the end of the day, not by much. :)

#### Let's investigate Selenium

- Best library for page interactions and after DOM load elements
- There are \*many\* ways to find elements on a page. Which is the fastest?
- I'm going to compare tag\_name, class\_name (css) and XPath.

# Selenium: Comparing Element Find

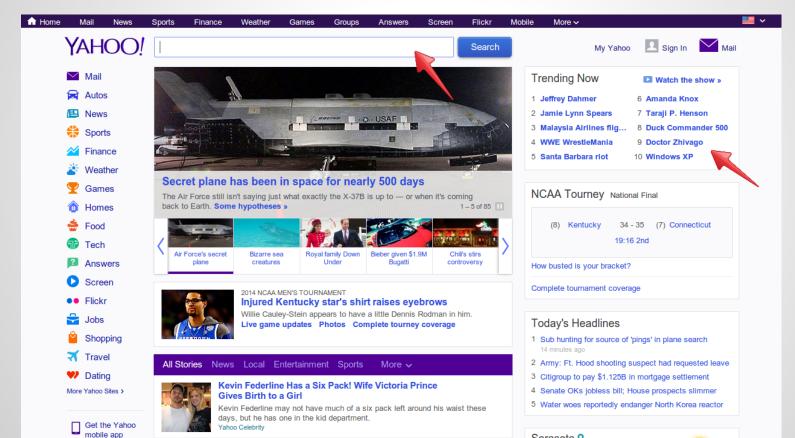

### Selenium: A Speed Comparison

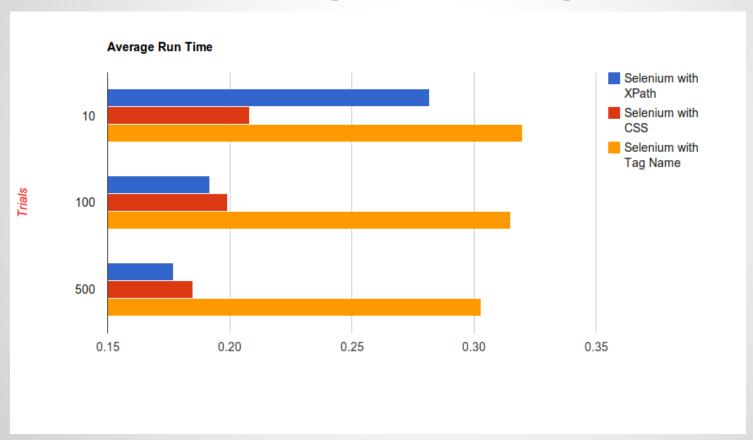

#### **Selenium: Function Calls**

| Library Used       | Average Function Calls |
|--------------------|------------------------|
| Find with XPath    | 11880                  |
| Find with CSS      | 2980                   |
| Find with Tag Name | 12881                  |

#### Tag Name: Clear Loser

- CSS and XPath are both great
- Tag is clearly slower and with more calls
- Similarly to web scraping, it's not \*that\* huge of a difference; so always use what works best for your script and something you find comfortable and readable.

#### Let's investigate Scrapy

- Utilizes LXML XPath for finding elements (or items)
- Utilizes Twisted for asynchronous crawling
- Best library by far in terms of crawling or spidering the web
- With our speed knowledge, obvious choice for parsing a series of pages with speed
- How fast can we go?

#### Scrapy: LXML Speed with Twisted

- Test: Query Google with pagination for search results
- Find items that have title, blurb, link. I didn't worry about writing it somewhere, so that would have added time, but I did create objects
- I googled "python" (because why not?)

## **Scrapy Stats**

```
014-04-11 09:15:57-0400 [google_results] INFO: Dumping Scrapy stats:
       {'downloader/request bytes': 13093,
        'downloader/request count': 36,
        'downloader/request method count/GET': 36,
        'downloader/response_bytes': 1467915,
        'downloader/response count': 36,
        'downloader/response status count/200': 36,
        'finish reason': 'finished',
        'finish time': datetime.datetime(2014, 4, 11, 13, 15, 57, 491256),
        'item scraped count': 306,
        'log count/DEBUG': 344,
        'log count/ERROR': 5,
        'log_count/INFO': 7,
        'response received count': 36,
        'scheduler/dequeued': 36,
        'scheduler/dequeued/memory': 36,
        'scheduler/enqueued': 36,
        'scheduler/enqueued/memory': 36,
        'spider exceptions/TypeError': 5,
        'start time': datetime.datetime(2014, 4, 11, 13, 15, 54, 466743)}
014-04-11 09:15:57-0400 [google results] INFO: Spider closed (finished)
ri Apr 11 09:15:57 2014 stats
        702840 function calls (682062 primitive calls) in 6.044 seconds
```

#### **Scrapy: Scraping Google**

- Spider was averaging ~ 100 results / second!
- Google now hates me
- Scrapy has a lot of different tools to get around things like Google captcha block, but I didn't invest the time into playing with it to get it working 100% of the time, but please feel free to fork and do so!:)

#### In Conclusion

- LXML using XPath is the clear winner when it comes to speed.
- Readability and accuracy (both in your code and in the content you scrape) is pretty key as well. Your use might vary from these tests but keep it in mind.
- If XPath is too confusing or limiting, cssselect appears to be a close second in speed.

#### **Any Questions?**

- Ask now!
- Ask later:
  - @kjam on twitter
  - /msg kjam on Freenode
- Thanks!:D